## **Digital Design file list**

You may have some or all of the following documents:

- Text document with images from the web (Unit 1)
- Web search images (Unit 1)
- Scanned images (originals)
- Text document that contains annotated notes for the scanned images (Unit 1)
- Digital camera photographs (Unit 1)
- Text document that contains annotated notes and photographs (Unit 1)
- Optimized GIF and JPEG images (Unit 1)
- Nameplate (Unit 1)
- Nameplate interview (Unit 1)
- Logo storyboard (Unit 1)
- $\bullet$  Logo (Unit 1)
- Logo redesign (Unit 1)
- Page banner storyboard (Unit 1)
- Page banner (Unit 1)
- Page banner redesign (Unit 1)
- Technical test plan document (Unit 2)
- Technical test outcome document (Unit 2)
- Usability test plan document (Unit 2)
- Usability test outcome document (Unit 2)

Other files your class created:

# **Student portfolios**

The content and purpose of a portfolio can vary widely. Student portfolios typically contain examples of work as well as text descriptions and reflections on each piece. Three types of electronic portfolios showcase work, document progress through a project, or highlight skill growth. Examples of these three types follow.

### **Showcase portfolio**

A showcase portfolio highlights its owner's expertise by showing examples of best work. A student showcase would include a selection of finished images, designs, and websites. It might also provide a reflection in the piece or document of the process students followed to create it. Following is a sample category outline with associated files:

#### **Image work**

- Digital camera photographs
- Optimized images

#### **Design work**

- Logo
- Page banner

**Client website** (to be completed later)

This is a sample flowchart for a showcase portfolio:

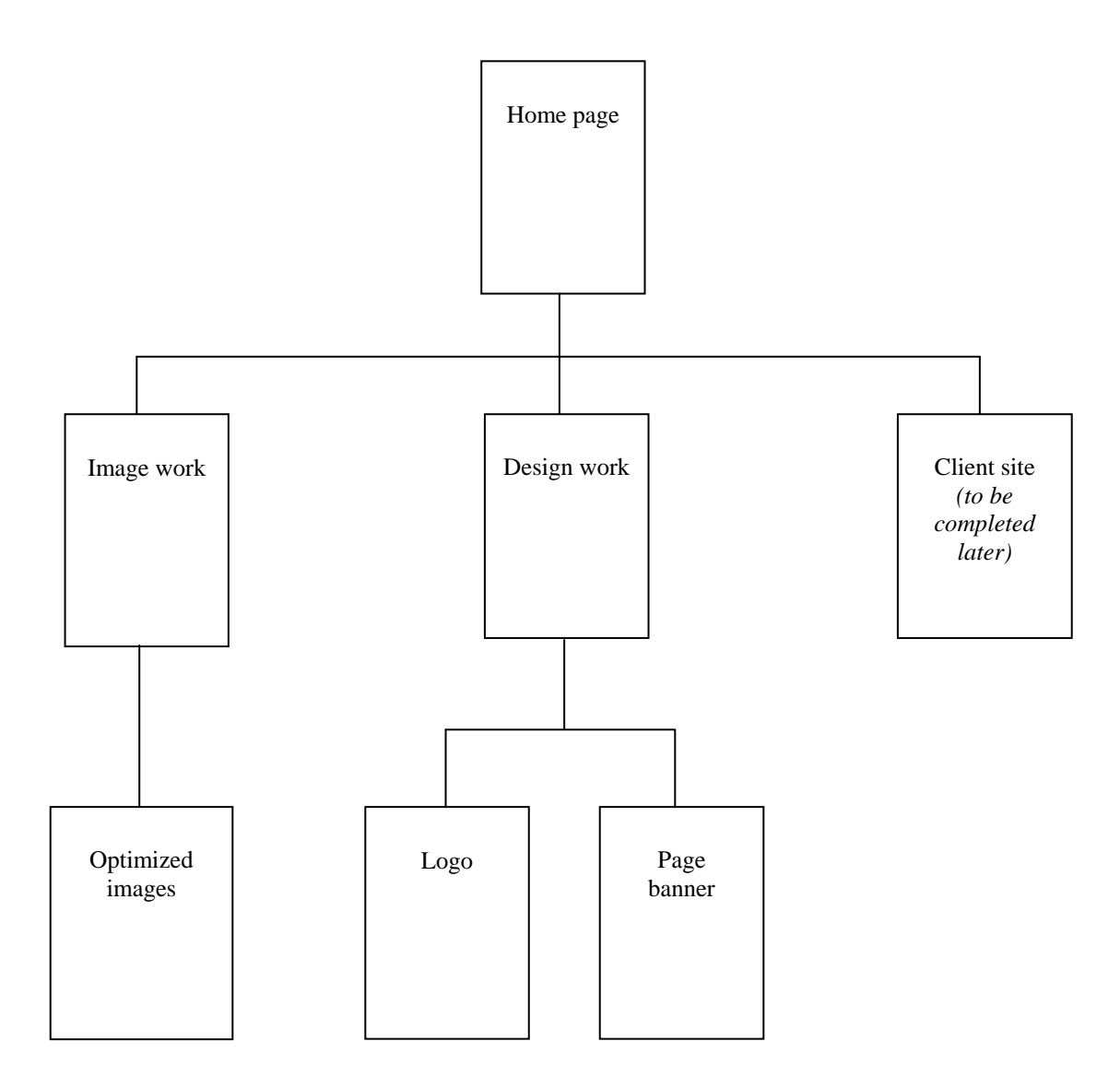

### **Skill growth portfolio**

A skill growth portfolio shows multiple samples of work in the same project to demonstrate increasing skill. For example, students include several versions of their page banners to show how the design evolved. This portfolio can also include reflection and discussion of redesigns. Following is a sample category outline with associated files:

#### **Design work**

Logo

- Logo (early version)
- Logo (final version)
- Logo self review

Page banner

- Page banner (early version)
- Page banner (final version)
- Page banner peer review

Interactive graphic (to be completed later)

Client site (to be completed later)

- Client site (early versions)
- Client site (final version)
- Client site reflections

This is a sample flowchart for a skill growth portfolio:

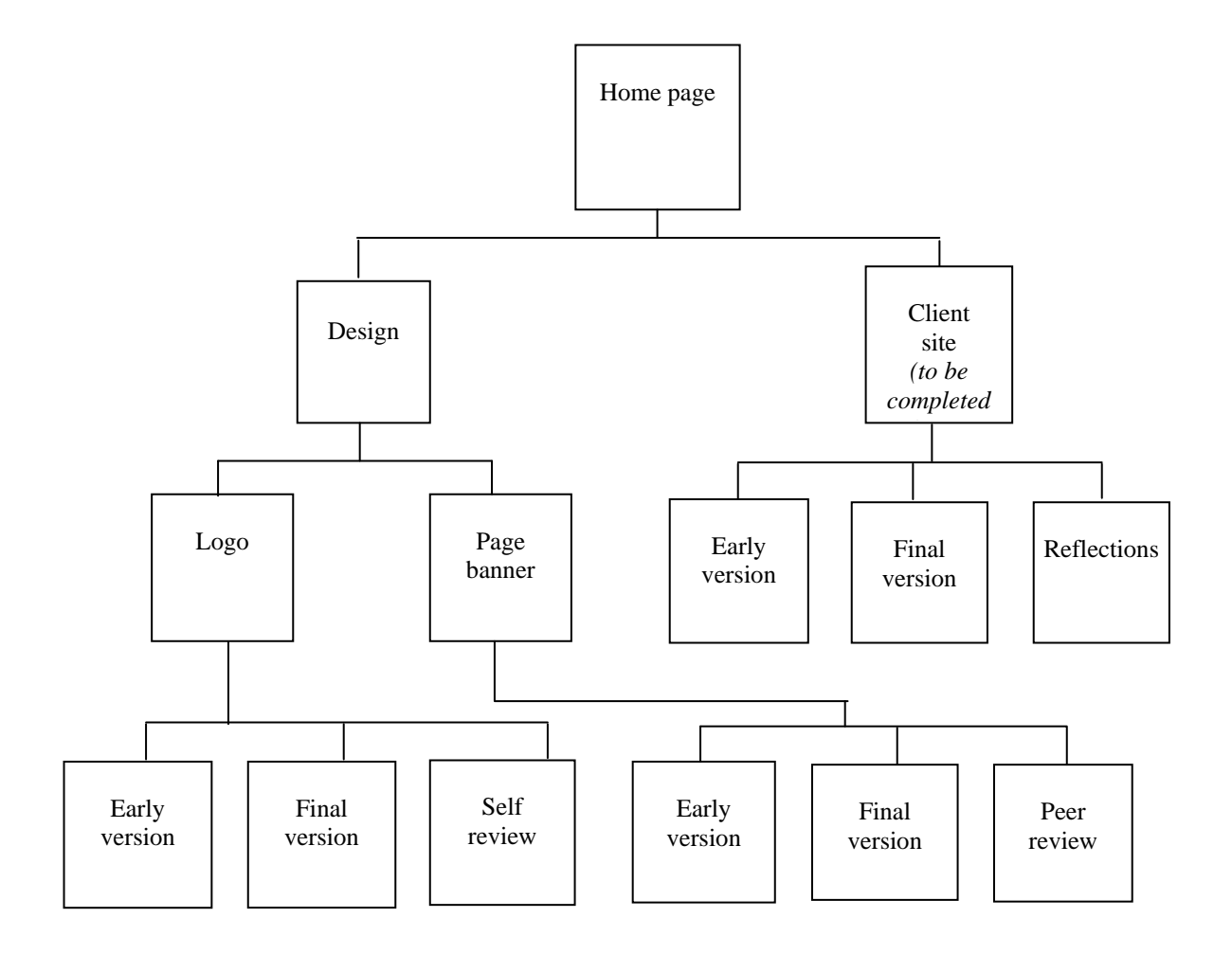

### **Project progress portfolio**

A project progress portfolio contains a more complete selection of work around a particular project. The portfolio reflects the span of work done on a project—showing stages from early ideas to completion. An example would be to show all the work students did while learning about Adobe Fireworks CS3. The portfolio would include sketches and storyboards, early versions, final versions, peer review, and self-review. For this portfolio type, students will need to scan worksheets and other handwritten documents to create electronic versions.

## **How to plan a portfolio**

Planning a website by using information architecture is a common practice for professional designers. Designers create a flowchart that shows all the pages in the site and how they connect. The flowchart can also describe the purpose and audience for a site and provide organized lists of content.

Create a flowchart for your portfolio that shows the organization and content of your work in this course. Include the following:

- **1.** Describe the purpose of the portfolio.
- **2.** Include a list of assets in the portfolio, and organize files and projects into categories.
- **3.** Using your category outline from step 2 as a guide, draw a flowchart for your electronic portfolio.